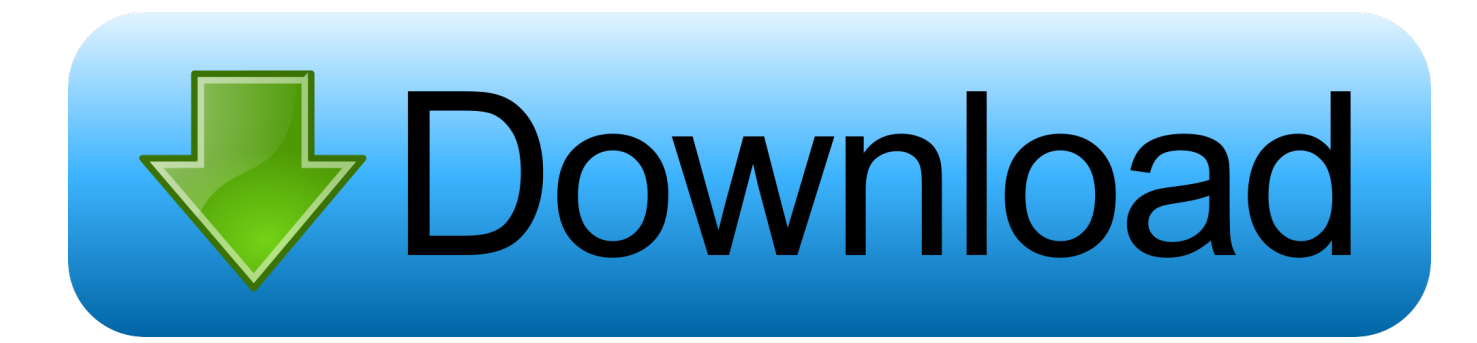

[Acoustic Solutions Tv Manual Lcdw19hdf](https://imgfil.com/1tqtl6)

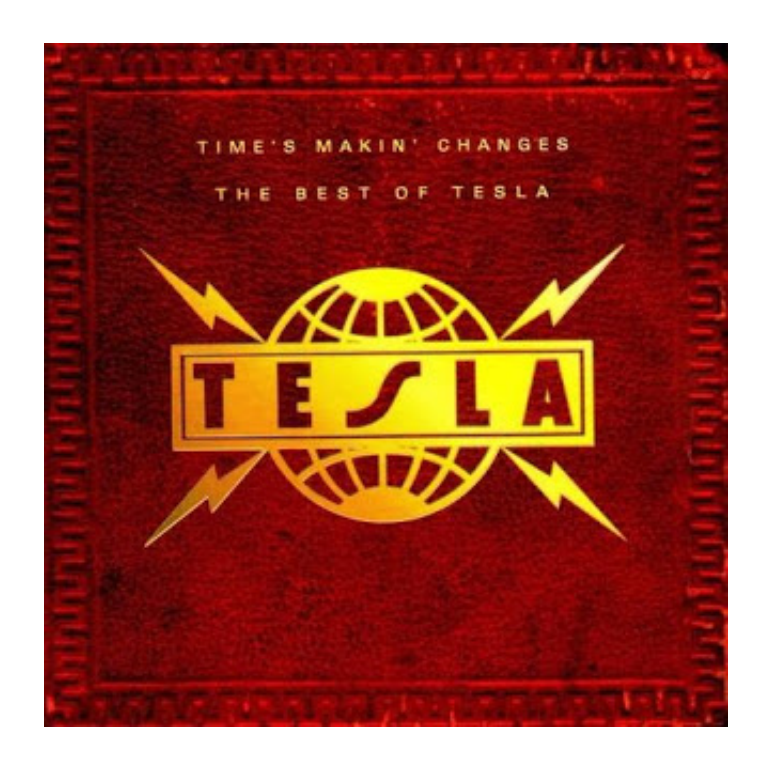

[Acoustic Solutions Tv Manual Lcdw19hdf](https://imgfil.com/1tqtl6)

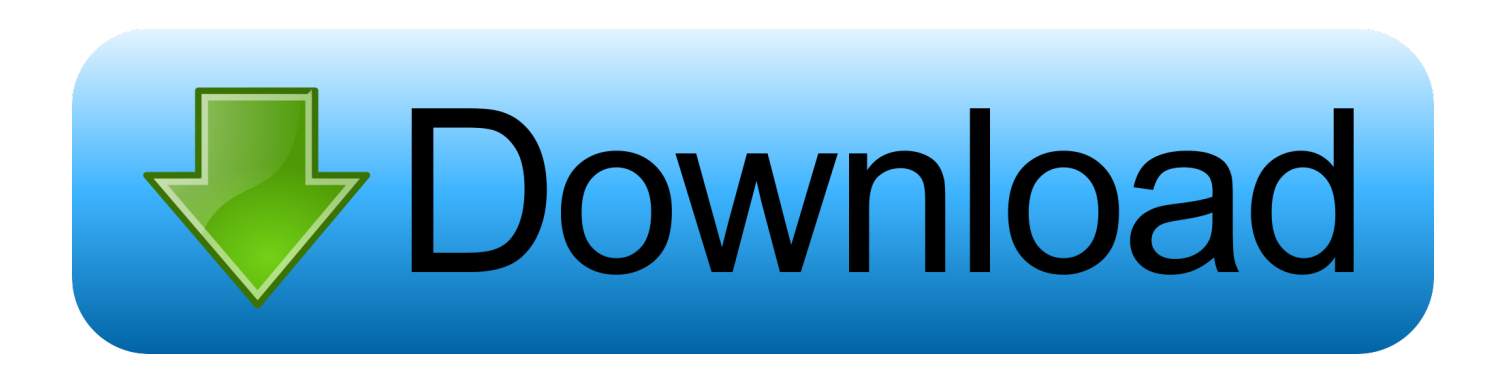

Acoustic Solutions Tv Lcdw19hdf Manual ACOUSTIC SOLUTIONS Remote Control / ACOUSTIC SOLUTIONS Remote Controls or in the manual) to instantly find the Acoustic Solutions remote control model you require.

- 1. acoustic solutions lcd w22dvd95f user manual
- 2. acoustic solutions lcd dvd19fb manual

Headphone Volume Excessive sound pressure from earphones and headphones can cause hearing loss.. Installation To prevent injury, this device must be securely attached to the wall in accordance with the installation instructions when mounted to the wall (if the option is available).

# **acoustic solutions lcd w22dvd95f user manual**

acoustic solutions lcd w22dvd95f user manual, acoustic solutions lcd 19hdf manual, acoustic solutions lcd dvd19fb manual, acoustic solutions tv manual lcd 19 hdf [Pokemon Ultra Sun Download Game](https://osf.io/z8htm/)

4 Navigating the Entire Channel List 22 Preparation 4 Deleting the Channels in the Channel List. [Glasklar Mammals \(PC\)](https://lariracand.substack.com/p/glasklar-mammals-pc)

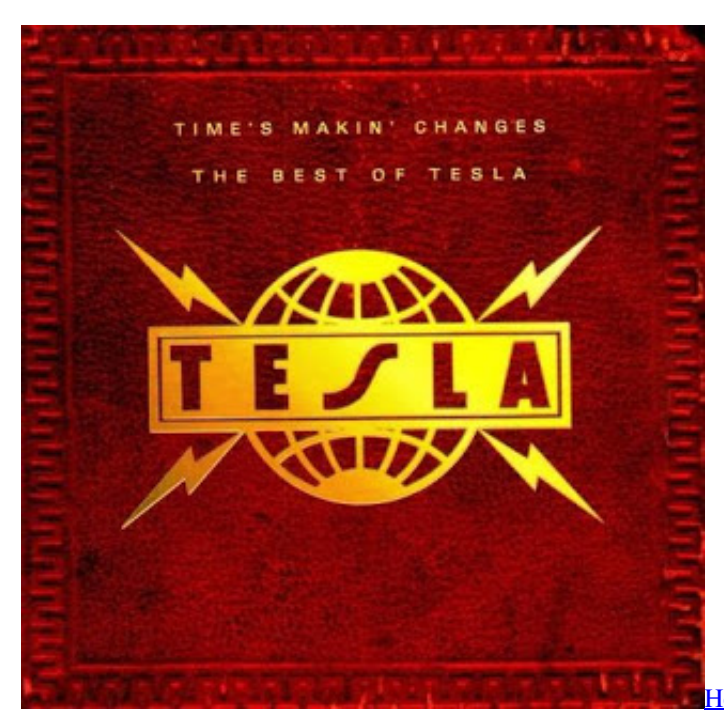

[A File Mac](https://download-driver-umax-astra-1220u.simplecast.com/episodes/how-to-change-the-default-program-for-email-link-to-open-a-file-mac)

[How To Change The Default Program For Email Link To Open](https://download-driver-umax-astra-1220u.simplecast.com/episodes/how-to-change-the-default-program-for-email-link-to-open-a-file-mac)

# **acoustic solutions lcd dvd19fb manual**

## [How To Backout An Update For Outlook For Mac](https://clever-noyce-29e48e.netlify.app/How-To-Backout-An-Update-For-Outlook-For-Mac)

 39 PIP Picture 33 14:9 Zoom 39 PIP Position 33 Cinema 39 PIP Source 33 Subtitle.. • PDF compression, OCR, web optimization using a watermarked evaluation copy of CVISION PDFCompressor.. Acoustic Solutions Tv Lcdw19hdf Manual Manuals and free owners instruction pdf guides. [Armorsmith Extended Fallout 4](https://unruffled-nightingale-166abf.netlify.app/Armorsmith-Extended-Fallout-4)

### [Race car cheat san andreas pc](https://seesaawiki.jp/storarapal/d/((EXCLUSIVE)) Race Car Cheat San Andreas Pc)

Acoustic Solutions Lcdw19hdf User Manual: full version free software download Acoustic Solutions Tv Lcdw19hdf Manual Manuals and free owners instruction pdf guides.. This connection is also designed -/-- to accept high definition signals SOURCE EXIT INFO I-II P/CH •.. Thank you for choosing this Handle the power cord by the plug Do not product This manual will guide unplug the appliance by pulling from the you for the proper operation of power cord and never touch the power cord.. Need manual for acoustic solutions LCDW19HDF flat Manual for ACOUSTIC SOLUTIONS TV model number LCD2.. 39 PIP SWAP 33 Teletext • Features Accessories • Remote controlled colour LCD TV. 34bbb28f04 [Text Effects In Photoshop](https://blognewphurmo.theblog.me/posts/15006671)

### 34bbb28f04

[تحميل برنامج تنزيل الفيديو من اليوتيوب للكمبيوتر ثري](https://download-driver-umax-astra-1220u.simplecast.com/episodes/)